EMS DB Comparer For MySQL Crack Download [32l64bit]

# Download

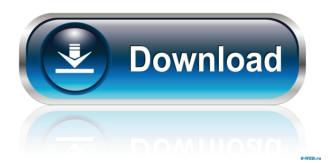

### EMS DB Comparer For MySQL Crack PC/Windows

A database comparison tool for Microsoft Windows, EMCDetails.com DBComparer is a powerful utility which makes it easy to detect and eliminate any discrepancies in your database. Here are just some of the features which you will find as standard with DBComparer:- Database Comparison DBComparer allows you to compare any number of databases - giving you the opportunity to compare a remote database with a local one or vice versa. Database Comparison Options The option tree enables you to compare the following fields: - Customer Information - Customer Address - Customer Account Database Comparison Report Each detected discrepancy is displayed in an informative report, complete with a suitable explanation of the nature of the problem. You can view the details for each discrepancy and select the ones which you want to eliminate. DBComparer can compare the following databases: Access, Oracle, Sybase, MySQL, PostgreSQL, Interbase and SQLite. DBComparer can compare the following databases:- Access, SQLite, PostgreSQL, Interbase, Sybase and MySQL. You can also compare the following files:- MySQL Database, Microsoft Access Database, Microsoft Excel Data Sheet, Microsoft Access Workbook, Microsoft Access 97-2003 Worksheet, Microsoft Access 97-2003 Database, Microsoft Excel 97-2003 Worksheet, Microsoft Excel 97-2003 Database You can also compare the following files:- MySQL Database, Microsoft Access Database, Microsoft Excel 97-2003 Database, Microsoft Access 97-2003 Database, Microsoft Excel 97-2003 Database, Microsoft Access 97-2003 Worksheet, Microsoft Excel 97-2003 Worksheet, Microsoft Excel 97-2003 Database DBComparer can compare the following databases:-Access, MySQL, PostgreSQL, Interbase, Sybase, SQLite and SQL Server. You can also compare the following files:- MySQL Database, Access Database, Microsoft Excel 97-2003 Database, Microsoft Access 97-2003 Worksheet, Microsoft Access 97-2003 Worksheet, Microsoft Access 97-2003 Database, Microsoft Excel 97-2003 Database, Microsoft Excel 97-2003 Worksheet, Microsoft Excel 97-2003 Worksheet, Microsoft Access 97-2003 Database You can also compare the following files:- MySQL Database, Access Database, Microsoft Access 97-2003 Worksheet, Microsoft Access 97-2003 Worksheet, Microsoft Excel 97-2003 Database, Microsoft Excel 97-2003 Worksheet, Microsoft Excel 97-2003 Worksheet, Microsoft Excel 97-2003 Database, Microsoft Access 97-2003 Database DBComparer can compare the following databases:-

#### EMS DB Comparer For MySQL Crack+ Serial Number Full Torrent

This application allows you to assign to any key the exact combination of keystrokes that you need to carry out specific tasks. KEYMACRO is a powerful utility that is designed to help you easily memorize your favorite keyboard shortcuts. What's new in version 2.0.2.0? KeyMacro for Windows adds the ability to configure hot keys for multiple languages, as well as enable you to select between shortcut, trigger or combination keys to assign to each key. KeyMacro for Mac offers the option to perform both short- and long-term customization, and can even assign hot keys to specific applications or folders to be triggered on those folders. KeyMacro's powerful installation process is totally automatic and no third-party software is required. What's new in version 2.0.2.0? KeyMacro for Windows and Mac allow you to configure hot keys for both Windows and Mac applications. KeyMacro for Mac has also been revised to provide an even smoother user experience. KeyMacro's powerful installation process is totally automatic and no third-party software is required. Additional features KeyMacro for Windows and Mac enables you to add any Windows or Mac keyboard short-cuts to the different screens of your operating system. In addition, it can be enabled to replace any keyboard shortcut with a custom one of your choosing and is capable of notifying you via a message whenever the shortcut is executed. KeyMacro for Windows and Mac supports both left- and right-handed users as well as Mac-style modifier keys for users who prefer to use their Ctrl and Option keys instead of the corresponding function keys. It's also possible to use a single keyboard to control both the mouse and any applications running at the same time. KeyMacro for Mac comes bundled with a bunch of new application-specific hot keys which enable users to set specific keys to open specific folders, launch applications or perform other actions with a click of a button. What's new in version 2.0.2.0? KeyMacro for Windows and Mac now provides you with the ability to configure hot keys to be able to control the hot keys of other applications. KeyMacro has also been revised to enable users to easily access new hot keys for a certain application at any time by simply hitting a key combination which was set up previously. KeyMacro for Mac now supports application-specific hot keys. KeyMacro for Windows and Mac now supports customizable 77a5ca646e

#### EMS DB Comparer For MySQL Crack +

EMS DB Comparer for MySQL was created for users that need to keep their databases tidy so that they can easily and safely access their data. This program is made to help them to keep their databases in sync when working with them. It has an intuitive interface that will not only take you by surprise but also help you get the best from it. This program is not only useful for keeping databases tidy. It is also useful for testing databases. This program can also be useful for comparing and synchronizing databases. You can use it to compare and synchronize databases when you don't have access to the database itself. You can also use it to compare databases and test them. It is also useful to keep your databases tidy. You can use it to keep your databases tidy when you don't have access to the database itself. You can also use it to compare databases and test them. This program is an easy-touse, straightforward application. You can use it to keep databases tidy. It is also useful to compare and synchronize databases. You can use it to compare databases and test them. It is also useful to keep your databases tidy. You can use it to keep your databases tidy when you don't have access to the database itself. You can also use it to compare databases and test them. It is also useful to keep your databases tidy. You can use it to keep your databases tidy when you don't have access to the database itself. You can also use it to compare databases and test them. Simplistic interface It is also useful to compare databases and test them. You can use it to keep databases tidy. You can also use it to keep your databases tidy when you don't have access to the database itself. This program is useful for keeping databases tidy. You can also use it to keep your databases tidy when you don't have access to the database itself. It is also useful to compare and synchronize databases. You can also use it to keep your databases tidy. You can also use it to keep databases tidy when you don't have access to the database itself. This program is useful to compare and synchronize databases. EMS DB Comparer for MySQL is useful for keeping databases tidy. This program can also be useful for testing databases. You can use it to keep databases tidy when you don't have access to the database itself. You can also use

#### What's New In?

EMS DB Comparer for MySQL is an advanced database comparison tool specially designed for business and home users. It allows you to compare databases, tables, queries and even objects like indexes, views, and stored procedures and then find and remove differences between databases. Start the comparison process: Once EMS DB Comparer for MySOL is started you can open the comparison window by clicking the button "Compare & Synchronize". You can choose the criteria for your comparison and whether you want to compare databases or only one table, query or object. Next, you need to define the comparison location and the paths to the databases, tables, views, indexes, and stored procedures to compare. Choose a data file to act as a reference for comparison, and select any option to show or hide the result pane or display the details of a difference in the markup format. Once you are done, you can execute the comparison process by clicking the button "Start". It will start comparing databases one by one, comparing and removing differences. It will generate a comprehensive list of all differences found. Remove the differences: You can remove all the differences or only the selected ones by choosing the "Remove" button from the panel at the top. You can also remove a specific difference by clicking the button "Unmark". Generate a script to automatically eliminate the differences: You can generate a script to automatically eliminate all differences by clicking the button "Eliminate". This will create a special file to eliminate all the differences. You can execute it later to remove all the differences without manually comparing them. Create a project: You can save the settings used for the comparison by clicking the button "Create project". You can then load it later by clicking the button "Open" to compare databases one by one. You can also save the settings used for the comparison for future use by clicking the button "Save". You can then load it later by clicking the button "Open". .. Are you missing some of the following: \* Find missing fonts? We have answers. \* Install Mobile Apps \* Tips & Tricks from Devs & Finds .. Are you missing some of the following: \* Find missing fonts? We have answers. \* Install Mobile Apps \* Tips & Tricks from Devs & Finds ... Are you missing some of the following: \* Find missing fonts? We have answers. \* Install Mobile Apps \* Tips & Tricks from Devs & Finds ... Are you missing some of the following: \* Find missing fonts? We have answers. \* Install Mobile Apps \* Tips & Tricks from Devs & Finds ...

## System Requirements For EMS DB Comparer For MySQL:

Note: The Beta version of the game is still under development. We're still doing some more bug fixes and optimizing the game. We're also doing some game engine changes to fix various issues. We're not planning on releasing Beta-1 on consoles at this time, but we hope to have the Beta for you on PS4 soon. Once we have the Beta on PS4, we'll be releasing it to PS Vita and Steam. We're working on a release date for the Beta on PC now and will get back to you

https://shoqase.com/wp-content/uploads/2022/06/Easy\_MP3\_to\_CD\_Converter\_400.pdf https://chetrenondivanpass.wixsite.com/ningwimrecon/post/math-practice-crack-with-product-key-free-download https://www.intermountainbiota.org/portal/checklists/checklist.php?clid=61051 https://afternoon-headland-75144.herokuapp.com/FolderJpg2Ico.pdf https://dbsangola.com/wp-content/uploads/2022/06/warman.pdf https://houstonhousepc.com/wp-content/uploads/2022/06/Atomic\_PDF\_Password\_Recovery.pdf https://guarded-wave-55165.herokuapp.com/Mojave.pdf https://byophyteportal.org/frullania/checklists/checklist.php?clid=9774 https://assetdefenseteam.com/wp-content/uploads/2022/06/veadotube\_mini.pdf https://amosfitnessandfood.com/easyeclipse-for-ruby-and-rails-2-1-1-free-license-key-free-download/